## Akéneo POC Fonctionnalités et améliorations

#### Fonctionnalités

 Importer les catalogues de cdiscount sous format csv et mapper les headers avec des attributs akéneo, télécharger les images.

 Une page de configuration pour gérer le mapping entre les catégories par défaut cDiscount et les catégories créer par l'utilisateur de façon automatique pendant l'import.

 Une page de configuration pour configurer quelle catégories de produits doivent être exportées pour un channel particulier.

 Un connecteur d'export qui prend en compte les configurations et génère le csv d'export correspondent.

 Des commandes symfony pour pouvoir lancer l'import et l'export en CLI et en faire des tâches CRON.

 Ajouter un onglet dans l'interface Akéneo pour accéder aux pages de configurations d'import et d'export.

#### Améliorations

 Créer un formulaire de configuration avec les attributs à ignorer lors de l'export (image1, image2 ....)

 Créer un processor d'export qui prend en compte ces configurations et crée un csv sans les champs superflus.

 Créer des items children dans l'onglet pour un accès direct aux configuration d'import/export sans passer par l'index du coreBundle.

Utiliser un override pour intégrer l'onglet actuellement dans vendor (à recréer à chaque install).

#### Interface

### Onglet et page index

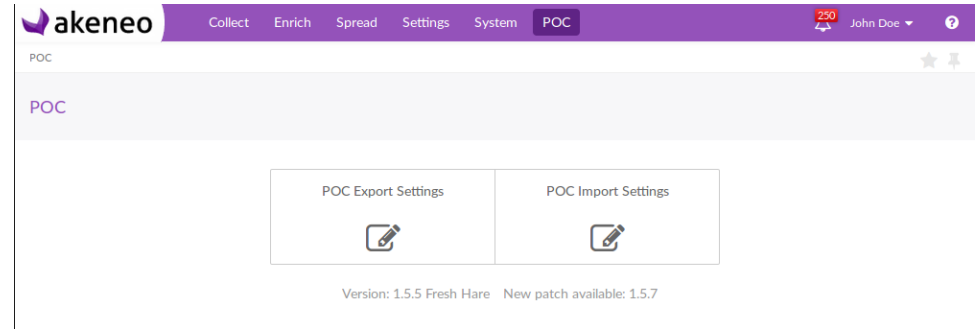

# Configuration export

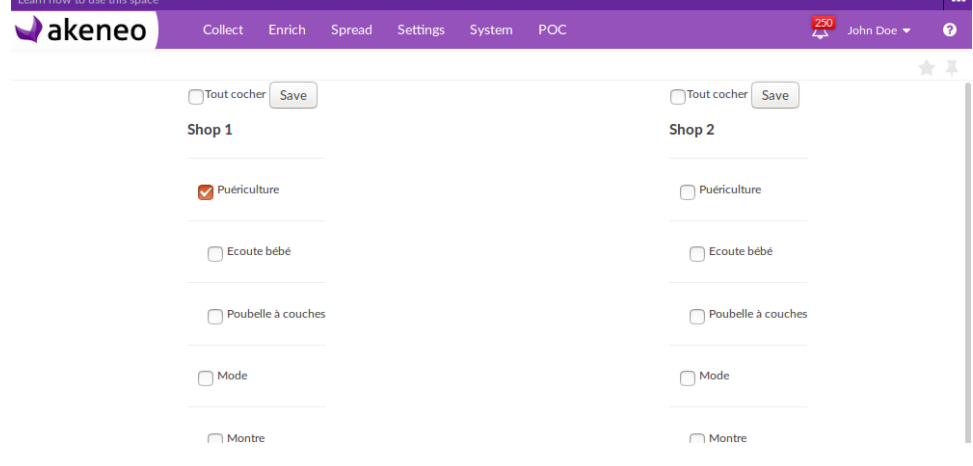

# Configuration import

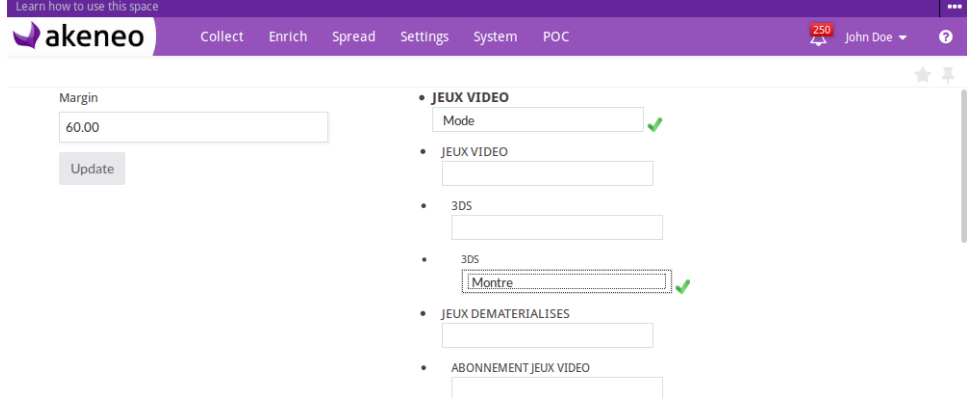